## **Photoshop CC 2018 Version 19 keygen.exe Free Download [Win/Mac] [Latest-2022]**

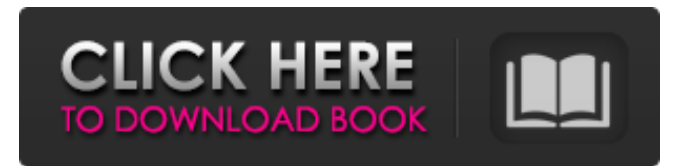

#### **Photoshop CC 2018 Version 19 Activation Code With Keygen Download [Mac/Win]**

This guide will explain what each of the different Photoshop editing tools are. Photoshop 101: What the Editing Tools Do Photoshop has three tools: Selection, Lasso, and Magic Wand. These tools are used to select, draw, and mark points on photos. The selection tool allows you to select either an object or a path, and draw those objects (or paths). Once the drawing is complete, you can use the Selection-Options menu to change the options for the selection (see the section below on "Selection" for a tutorial on selection). The Lasso tool is used to draw a line, or you can use a point in an image as a starting point. Once the line or point is selected, you can move it, stretch it, zoom in, and add any other tool on the tools palette. The Magic Wand tool is used to mark any pixels in an image as selected, even though there isn't a solid shape in that area. How do the tools work? The selection tool uses a thick black line to create and modify selections. You can control the behavior of the tool using the tools palette on the left side of the screen. Your selections can be modified by adding, moving, or changing the selection weight. You can change the selection behavior using the tools palette by clicking the Options button in the bottom right corner of the tools palette. Underneath the tools palette, there is a grey line that indicates the edge of the selection. You can drag the edge of the selection over another area of your image, and the selection will be extended to cover that area. Photoshop has many features that allow you to modify selections in different ways. You can change the individual point weight of each of the points in a selection. You can also add points to a selection. Once your selection is complete, you can further modify the selection by controlling the opacity of the selection points. The lasso tool allows you to draw a straight or curved path. You can also move the path or anchor the end of the path, and change the width of the path. In its simplest form, the lasso tool requires two points. You select one of the points by clicking the lasso tool on the desired object, or you can start from the edge of an object in your image. In addition to selecting objects and shapes, you can use the lasso tool to select a

#### **Photoshop CC 2018 Version 19 Crack+ Keygen**

Photoshop programs should be installed with administrative rights on any device, including Mac or Linux. (They have to be installed before a user can log in.) We designed this tutorial to teach you the basic Photoshop skills to edit images, edit photos on a Mac, and edit photos on a PC. What is Photoshop? Photoshop is a digital image editing software originally developed for the Macintosh platform. It is an inexpensive photo retouching tool in the Adobe portfolio of programs designed for professionals, the computer graphics and multimedia industry, universities and students, print and web publishers, and hobbyists. It is also the core application for designers, photographers, educators, and users in other creative industries, including video, film, and graphics editors. It is the most widely used image-editing software in the world, with over 150 million people currently using it. It is one of the most popular free graphics programs for Mac OS. Photoshop is one of the best-selling digital imaging software packages for Macintosh. It was originally written by Thomas Knoll and introduced in 1982. With the release of version 10 of Photoshop in 2010, it was announced that in September 2014, Photoshop would no longer be supported by Adobe, and would be migrating to Windows as Windows Photo Editor. Photoshop elements includes many of the same tools and features as Photoshop and Photoshop CS. Who Uses Photoshop? Some of the many groups that use Photoshop include: Photo retouchers, creating new images from preexisting ones. Fine artists, designers, students, and hobbyists who use Photoshop to create illustrations or other works of art. People who make brochures and other print-based work. Online and print publishing designers. Web designers, comic book artists, illustrators, and other creative professionals. Photographers who want to edit and create new images. Photo editors, graphic artists, and illustrators who want to use Photoshop to enhance or create a personalised logo. It's used for: Combining multiple images into one. Combining multiple graphics in one document. Combining images into web pages. Photographic editing, such as cropping, resizing, and removing backgrounds. Modifying or enhancing colors. Changing types of paper, such as to make it shinier or less shiny. a681f4349e

# **Photoshop CC 2018 Version 19 Crack + Keygen Full Version Download**

Three-dimensional ultrasound--assessment of fetal chorionicity: guidelines for normal values. To define normal ranges for fetuses with twin pregnancies in the second trimester using three-dimensional ultrasound (3D-US) and to assess the capacity of 3D-US in the detection of chorionicity. In a prospective study, 193 twin pregnancies examined with 3D-US on days 17, 21, 24 and 28-30 after the last menstrual period were included. Chorionicity (fibroblastic, embryonal or villous) and co-twin axial relation of the twins were analysed. 3D-US measured placental volume, surface area and diameter, thereby assessing placental growth and assessing the potential association of placental growth with the difference in fetal growth. On day 17, almost 60% of fetuses with different chorionicity were not (visual inspection) or only partly (ultrasound measurement) diagnosed. On day 21, the overall detection rate of chorionicity was high (93.8%). All fetal parts, including the placenta, were very well detected on day 17 (91.5%) and day 21 (100%). Only on day 24 the detection rate for the placental surface was 77.8%, and the placental diameter at this examination was only 81.3%. On day 24 placental diameter correlated with the placental growth. The overall detection rate of chorionicity by 3D-US on days 17, 21, 24 and 28-30 was 96.1%, respectively. The vast majority of twin placentas could be diagnosed (with either visual inspection or ultrasound). Growth of the placental diameter was associated with growth of the placenta.Q: How to reverse the object order in javascript I have an array of objects and I want to reverse the order. Consider the code below var arr =  $[$  { id: 0, price: " }, { id: 1, price: " }, { id: 2, price: " }, { id: 3, price: " },

## **What's New in the?**

Q: How to display database data in to textbox? i am working on windows form project. I need to get data from database to label and textbox. but am getting error. string imagePath =

"C:/Users/mike/Desktop/Programmin/WindowsApplication1/Files/Colors.png"; string path =

System.IO.Path.GetDirectoryName(imagePath); string query = "SELECT \* FROM Colors"; using (var connection = new SqlConnection(@"Data Source=servername\SQLEXPRESS;Initial Catalog=wapidb;Persist Security Info=True;User ID=sa; Password=p;Connect Timeout=20")) { connection.Open(); using (SqlCommand command = new SqlCommand(query, connection)) { using (SqlDataReader reader = command.ExecuteReader()) { while (reader.Read()) { label1.Text = path + "\" + reader["name"].ToString(); textbox1.Text = path + "\" + reader["name"].ToString();  $\}$  } } A: You cant access your access database directly from a Windows forms application by using a connection string. You can get and connect to your database using ADO.NET. For Example: var connectionString = "Data Source=servername\SQLEXPRESS;Initial Catalog=wapidb;Persist Security Info=True;User ID=sa; Password=p;Connect Timeout=20"; var sqlConnection = new System.Data.SqlClient.SqlConnection(connectionString); try { sqlConnection.Open();

# **System Requirements:**

Minimum: OS: XP/Win 7 Processor: Intel Core i3 2.8 GHz Memory: 4 GB RAM Hard Disk: ~100 MB free space Video Card: NVIDIA 940MX/AMD HD Radeon 5870 2GB/4 GB DirectX: Version 11 Network: Broadband Internet connection Additional Notes: This is a very complex mod, with hundreds of files, there are a few things that could affect the performance of the mod, so to avoid any problems and to make sure you have a

<https://diariosinfiltro.com/advert/adobe-photoshop-cc-crack-keygen-serial-key-pc-windows/>

<https://lms.kincatonly.com/blog/index.php?entryid=14386>

<https://www.academiama.cl/aulavirtual/blog/index.php?entryid=2701>

[https://churchillcat.com/wp-content/uploads/2022/06/Adobe\\_Photoshop\\_2021\\_Version\\_224\\_serial\\_number\\_and\\_product\\_key](https://churchillcat.com/wp-content/uploads/2022/06/Adobe_Photoshop_2021_Version_224_serial_number_and_product_key_crack__Free_Download_3264bi.pdf) [\\_crack\\_\\_Free\\_Download\\_3264bi.pdf](https://churchillcat.com/wp-content/uploads/2022/06/Adobe_Photoshop_2021_Version_224_serial_number_and_product_key_crack__Free_Download_3264bi.pdf)

<http://emforma.cm-amadora.pt/blog/index.php?entryid=3348>

[https://aliffer.com/wp-content/uploads/2022/06/Photoshop\\_2021\\_Version\\_2210\\_With\\_Key\\_Free\\_3264bit\\_Updated.pdf](https://aliffer.com/wp-content/uploads/2022/06/Photoshop_2021_Version_2210_With_Key_Free_3264bit_Updated.pdf) <https://inmueblesencolombia.com/?p=52462>

<https://busbymetals.com/adobe-photoshop-cs3-with-license-key/?p=4877>

<http://relish-bakery.com/?p=18233>

<https://belz-elektromagie.de/2022/06/30/adobe-photoshop-2021-version-22-2-keygen-crack-setup-free-3264bit-april-2022/> [https://www.gandhishipping.com/wp-content/uploads/2022/06/Adobe\\_Photoshop\\_CC\\_2014.pdf](https://www.gandhishipping.com/wp-content/uploads/2022/06/Adobe_Photoshop_CC_2014.pdf)

[https://poetzinc.com/upload/files/2022/06/h8FBYYVFHAZZLcNTdEQZ\\_30\\_edf7774ba52c9be28c76095965294585\\_file.pdf](https://poetzinc.com/upload/files/2022/06/h8FBYYVFHAZZLcNTdEQZ_30_edf7774ba52c9be28c76095965294585_file.pdf) [https://nalanda.tv/wp-content/uploads/2022/06/Adobe\\_Photoshop\\_2021\\_With\\_Keygen\\_Free\\_Download.pdf](https://nalanda.tv/wp-content/uploads/2022/06/Adobe_Photoshop_2021_With_Keygen_Free_Download.pdf)

<https://fortworth-dental.com/wp-content/uploads/2022/06/andoona.pdf>

[https://followgrown.com/upload/files/2022/06/lGrz5Qxs4glc9a2OloMW\\_30\\_edf7774ba52c9be28c76095965294585\\_file.pdf](https://followgrown.com/upload/files/2022/06/lGrz5Qxs4glc9a2OloMW_30_edf7774ba52c9be28c76095965294585_file.pdf) <http://factreinamentos.com.br/blog/index.php?entryid=10204>

<http://pussyhub.net/photoshop-2022-version-23-0-1-serial-number-full-torrent-free/>

[https://munchyn.com/wp-content/uploads/2022/06/Adobe\\_Photoshop\\_2022-1.pdf](https://munchyn.com/wp-content/uploads/2022/06/Adobe_Photoshop_2022-1.pdf)

[https://www.shellsoul.com/wp-](https://www.shellsoul.com/wp-content/uploads/2022/06/Adobe_Photoshop_CC_Activation_Key_Free_Download_PCWindows.pdf)

[content/uploads/2022/06/Adobe\\_Photoshop\\_CC\\_Activation\\_Key\\_Free\\_Download\\_PCWindows.pdf](https://www.shellsoul.com/wp-content/uploads/2022/06/Adobe_Photoshop_CC_Activation_Key_Free_Download_PCWindows.pdf) <https://conselhodobrasil.org/2022/06/30/photoshop-cc-crack-with-serial-number-free/>